Treuhand | Steuer- und Rechtsberatung Wirtschaftsprüfung | Unternehmensberatung Informatik-Gesamtlösungen

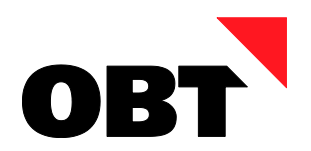

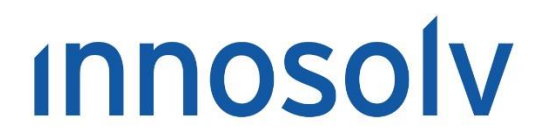

Your Software, Our Passion.

# Releasenotes

# Release 2021 – Servicepack 11

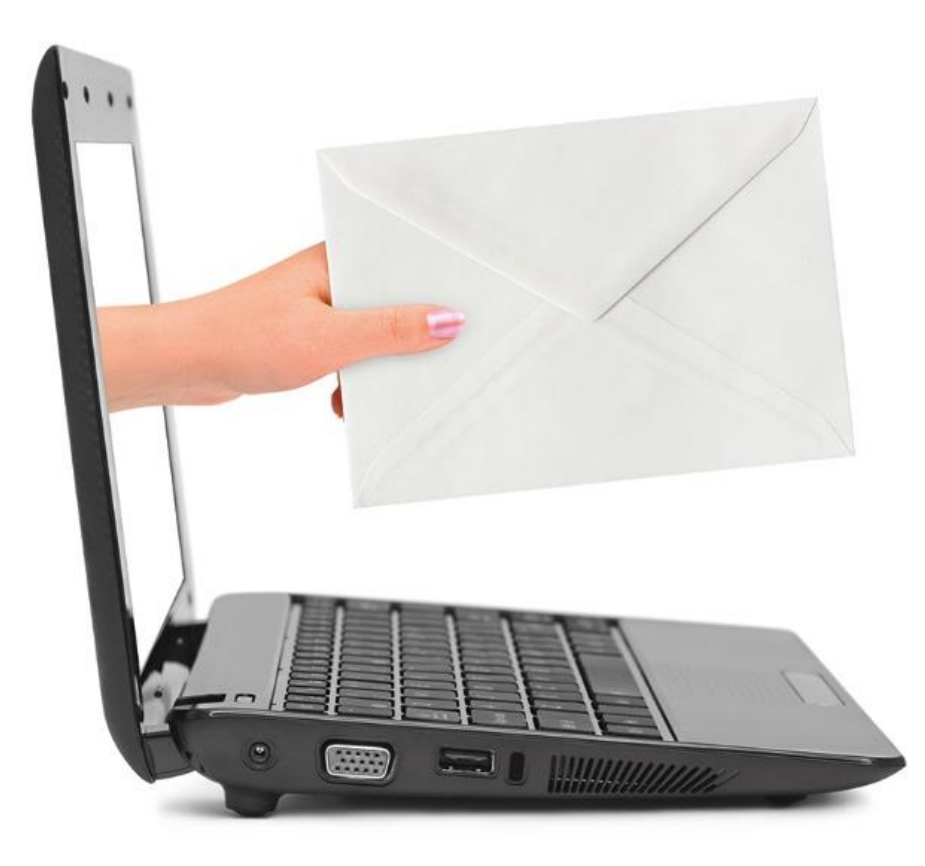

# **Information:**

Diese Releasenotes basieren auf den Releasenotes der innosolv AG. Wir haben die wichtigen Themen für Sie herausgefiltert und teilweise mit weiteren Hinweisen/Bildern ergänzt. Das Original der Releasenotes der innosolv AG wird mit der Anwendung "innoupgrade" als Download zur Verfügung gestellt.

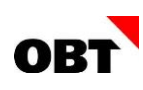

# Inhaltsverzeichnis

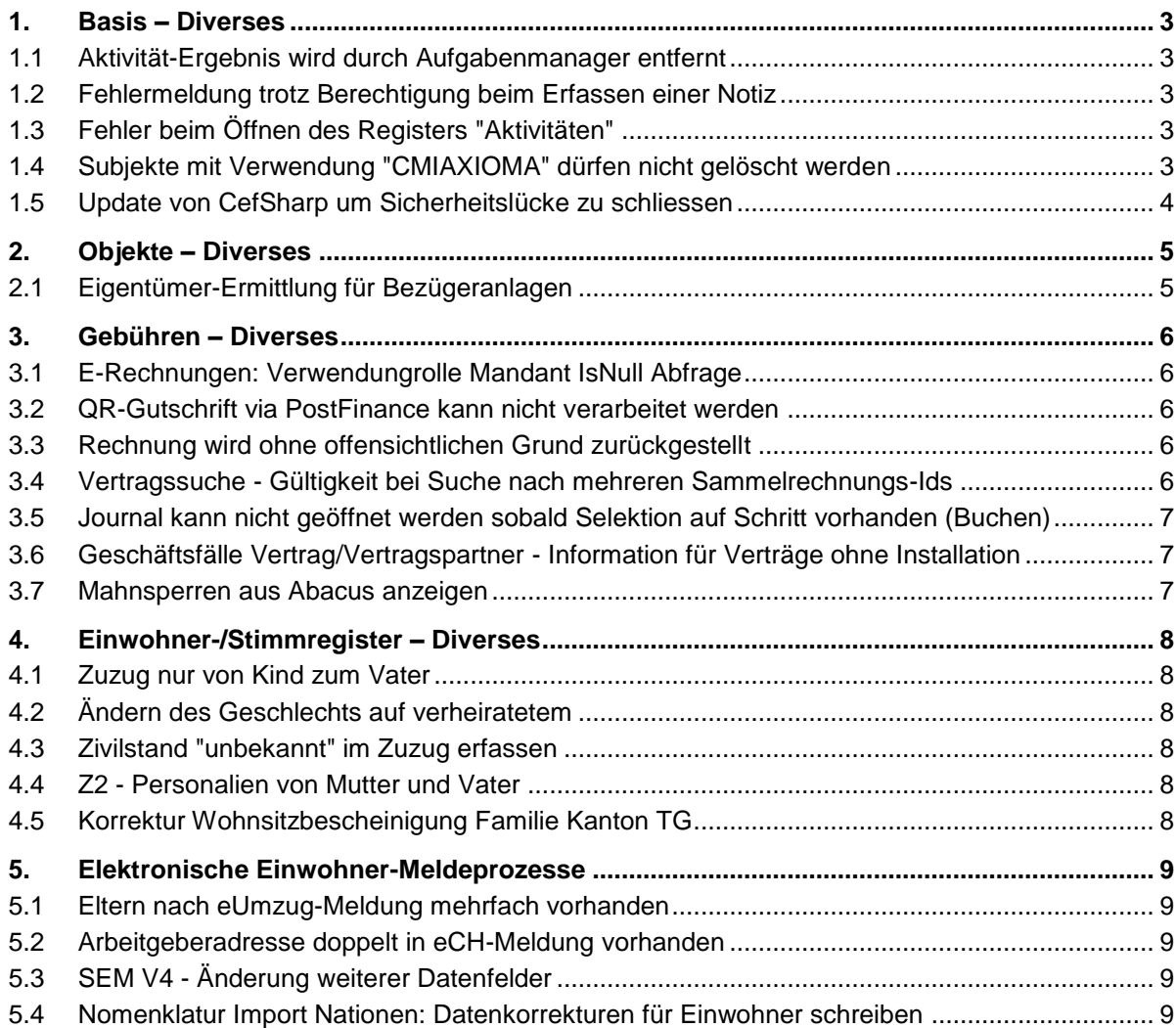

# <span id="page-2-0"></span>1. Basis – Diverses

# <span id="page-2-1"></span>1.1 Aktivität-Ergebnis wird durch Aufgabenmanager entfernt

# **Beschreibung**

Im Aufgabenmanager ist auf einer Regel mittels Abhängiger Aktivitäten definiert, dass bestehende Aktivitäten auf Status "Erledigt" geändert werden sollen. Das Feld "Ergebnis" hat keinen Wert definiert. Fälschlicherweise wird beim Ausführen der Regel im Hintergrund auf den betroffenen Aktivitäten nicht nur der Status geändert, sondern auch das Ergebnis entfernt. Das Ergebnis dürfte jedoch nur entfernt werden, wenn beim Feld "Ergebnis" der Wert "<leeren>" eingetragen ist.

# **Lösung**

Das Ergebnis auf Aktivitäten wird vom Aufgabenmanager nur entfernt, wenn in der Konfiguration im Feld "Ergebnis" der Wert "<leeren>" eingetragen ist.

# <span id="page-2-2"></span>1.2 Fehlermeldung trotz Berechtigung beim Erfassen einer Notiz

# **Beschreibung**

Beim Erfassen (Neu oder Änderung) einer Notiz wird die folgende Fehlermeldung angezeigt: Berechtigung 'NOTIZ\_U' oder manuelle Berechtigungsprüfung notwendig. Dies auch dann, wenn der Benutzer die benötige Berechtigung besitzt. Der Fehler tritt nur auf, wenn der Benutzer keine weiteren Schreibrechte für andere Notiz-Anwendobjekte hat. Der Fehler betrifft die folgenden Anwendobjekte:

- Gegenstände, Notizen
- **•** Stimmberechtigte, Notizen
- Eichungen, Notizen
- Vertragsmanagement, Notizen (Angebot)
- Brandschutz, Notizen
- Anlagen, Notizen
- Messpunkte, Notizen
- Mitglieder, Notizen

# **Lösung**

Die Berechtigungsprüfung für Notizen erfolgt für alle Anwendobjekte korrekt, auch wenn sie einzeln vergeben sind.

# <span id="page-2-3"></span>1.3 Fehler beim Öffnen des Registers "Aktivitäten"

# **Beschreibung**

Eine Subjekt-Aktivität hat sehr viele Beteiligte zugewiesen. Wird auf diesem Subjekt das Register "Aktivitäten" geöffnet, erscheint eine Fehlermeldung. Die Aktivitäten werden fälschlicherweise nicht angezeigt.

# **Lösung**

Das Register "Aktivitäten" wird fehlerfrei geöffnet, auch wenn eine Aktivität mit sehr vielen Beteiligten vorhanden ist.

# <span id="page-2-4"></span>1.4 Subjekte mit Verwendung "CMIAXIOMA" dürfen nicht gelöscht werden

# **Beschreibung**

Subjekte mit Verwendung der Softwaresysteme für "CMIAXIOMA" können gelöscht werden. Dadurch fehlt die Verknüpfung im CMIAXIOMA-Programm.

# **Lösung**

Das Löschen von Subjekten mit Verwendung "CMIAXIOMA" wird unterbunden.

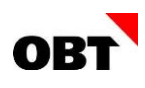

# <span id="page-3-0"></span>1.5 Update von CefSharp um Sicherheitslücke zu schliessen

# **Beschreibung**

Die eingesetzte CefSharp Version 95.7.141 enthält eine Sicherheitslücke, welche mit der Version 98.1.210 gefixt wurde. Siehe https://github.com/advisories/GHSA-vv6j-ww6x-54gx

# **Lösung**

Die CefSharp Version wurde aktualisiert.

# <span id="page-4-0"></span>2. Objekte – Diverses

# <span id="page-4-1"></span>2.1 Eigentümer-Ermittlung für Bezügeranlagen

# **Beschreibung**

Für eine Photovoltaikanlage wurde im Grundbuch eine Dienstbarkeit (und allenfalls zusätzlich ein selbständiges und dauerndes Recht) erstellt. In der innosolv-Anwendung wurde eine Bezügeranlage erfasst und dieser eine technische Parzelle direkt übergeordnet.

Zusätzlich ist die Bezügeranlage einem Gebäude und indirekt einer Liegenschaft zugeordnet.

#### **Problem**

Für die Bezügeranlage werden die Eigentümer der technischen Parzelle und der Liegenschaft ermittelt. Es dürfen jedoch nur die Eigentümer der technischen Parzelle ermittelt werden.

#### **Lösung**

Falls eine Bezügeranlage einem Grundstück direkt zugeordnet ist, dann werden für diese nur die Eigentümer dieses Grundstückes ermittelt. Ist die Bezügeranlage nur einem Gebäude zugeordnet, dann werden weiterhin die Eigentümer des Gebäudes ermittelt.

# <span id="page-5-0"></span>3. Gebühren – Diverses

# <span id="page-5-1"></span>3.1 E-Rechnungen: Verwendungrolle Mandant IsNull Abfrage

# **Beschreibung**

Bei einer E-Rechnung Registrierung werden aktive Verwendungrollen ermittelt. Dabei wird auch immer der Mandant überprüft. Der Mandant ist ein varchar Feld in der Datenbank. Nun wird bei der Ermittlung ein IsNull-Check durchgeführt. Wenn der Mandant Null ist, so wird als Fallback des IsNull-Checks die Zahl 0 geschrieben. Dies führt zu einem Fehler, Konvertierungsfehler da der Mandant nicht in einen int Wert konvertiert werden kann.

#### **Lösung**

Bei IsNull-Afragen vom Mandaten ist der Fallback ein String und keine Zahl.

# <span id="page-5-2"></span>3.2 QR-Gutschrift via PostFinance kann nicht verarbeitet werden

#### **Beschreibung**

Bei QR-Gutschriften fehlt die QR-Referenznummer im XML-Element "QRReferenceNumber". Dadurch, dass die QR-Referenznummer fehlt, kann die Rechnung bei PostFinance nicht weiterverarbeitet werden.

# **Lösung**

Die QR-Referenznummer ist bei QR-Gutschriften im XML-Element "QRReferenceNumber" vorhanden.

# <span id="page-5-3"></span>3.3 Rechnung wird ohne offensichtlichen Grund zurückgestellt

# **Beschreibung**

Kunde hat im Berechnen mehrmals festgestellt, dass reihenweise Rechnungen zurückgestellt werden. Auf der Sammelrechnung sind Verträge bzw. Vertragspartner ohne Rechnungen vorhanden. Diese dienen rein informativen Zwecken und wurden aus dem Vorgänger- System übernommen. Aufgrund des Parameters 113 "Rechnungen von nicht abgeschlossenen Sammelrechnungen" werden die Rechnungen dann jeweils zurückgestellt.

#### **Lösung**

Das Zurückstellen von Rechnungen aufgrund von "noch nicht abgeschlossenen Verträgen auf der Sammelrechnung" wird nur noch berücksichtigt, wenn die aktuell berechnete Rechnung eine Auszüger-Rechnung ist.

# <span id="page-5-4"></span>3.4 Vertragssuche - Gültigkeit bei Suche nach mehreren Sammelrechnungs-Ids

#### **Beschreibung**

Wenn mit der Vertragssuche nach mehreren Sammelrechnungs-Ids gesucht wird, wird die Gültigkeit der Sammelrechnungszuordnungen nicht überprüft. Dies kann dazu führen, dass Verträge gefunden werden, dir gar nicht den eingeschränkten Sammelrechnungen zugewiesen sind.

# **Lösung**

Die Vertragssuche prüft die Gültigkeit der Sammelrechnungs-Zuordnung nur nicht, wenn mit dem Kriterium "Sammelrechnungs-Id" und dem Operator "Gleich" gesucht wird. So werden bei einer Suche über das Suchen-Fenster wie bisher alle Verträge der Sammelrechnung gefunden, aber bei einer Suche über mehrere Sammelrechnungen werden nur die gültigen Zuordnungen berücksichtigt.

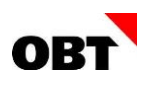

# <span id="page-6-0"></span>3.5 Journal kann nicht geöffnet werden sobald Selektion auf Schritt vorhanden (Buchen)

# **Beschreibung**

Sobald eine Selektion vorbelegt ist (z.B. durch Einstieg über Vertrag oder Einmalrechnung), so können die Journale mittels Schaltfläche (mit Anzahl durchgeführte) nicht mehr geöffnet werden. Ganz unabhängig, ob die Rechnung im Journal vorhanden ist oder nicht. Beim Auswählen erscheint kein Fehler, sondern es passiert nichts.

Sobald bei der Selektion die Rechnungs-ID im Schritt Buchen oder Rechnungsjournal gelöscht wird, können alle Journale wieder geöffnet werden. Ebenfalls verhält sich der Druck eines Journals gleich.

#### **Lösung**

Das Journal kann auch mit einer Selektion geöffnet werden.

# <span id="page-6-1"></span>3.6 Geschäftsfälle Vertrag/Vertragspartner - Information für Verträge ohne Installation

#### **Beschreibung**

In den Geschäftsfällen Vertrag/Vertragspartner können Verträge unabhängig von vorhandenen Installationen erstellt werden. Über das Tarifkonstrukt werden üblicherweise auch Wasserverträge vorbelegt, die jedoch nicht in jedem Objekt Sinn machen. Der Sachbearbeiter muss jedesmal merken, dass er diesen Vertrag nicht erstellen sollte.

#### **Lösung**

Im Schritt "Vertragspartner und Vertragsdaten erfassen" wird im Status-Symbol der Verträge eine Information angezeigt, falls auf dem Objekt keine Installation für diesen Vertrag vorhanden ist.

- Die Prüfung wird nur unter folgenden Bedinungen durchgeführt:
- Es handelt sich um einen neuen Vertrag (kein Wechsel)
- Der Vertrag hat ein Objekt
- Der Tarif hat die Energieart Strom, Wasser, Gas oder Fernwärme
- Der Tarif hat mindestens eine Tarifposition mit einer Messart

# <span id="page-6-2"></span>3.7 Mahnsperren aus Abacus anzeigen

#### **Beschreibung**

In Abacus kann auf Kunden- und/oder Beleg-Ebene eine Mahnsperre eingefügt werden. Die Mahnsperren sollten bei der Erstellung einer Abschalt-Kampagne berücksichtigt werden können. Die Abacus Mahnsperren sollten beim Vertragspartner und auf den Rechnungen/Belege ersichtlich sein. Die Suche über Mahnsperren soll bei Subjekt und Vertrag ermöglicht werden.

#### **Lösung**

Die Mahnsperren aus Abacus sind jeweils im Register Rechnung ersichtlich. Die Subjekt- und Vertragssuche sind mit den Kriterien für die Suche nach Mahnsperren erweitert.

# <span id="page-7-0"></span>4. Einwohner-/Stimmregister – Diverses

# <span id="page-7-1"></span>4.1 Zuzug nur von Kind zum Vater

# **Beschreibung**

Beim Familiennachzug eines Kindes werden die auch die Zivilstands-Informationen der Eltern nachgeführt. Dabei finden unnötige Prüfungen statt.

# **Lösung**

Beim Familiennachzug von Kindern werden die Zivilstandsinformationen der Eltern nicht nachgeführt.

# <span id="page-7-2"></span>4.2 Ändern des Geschlechts auf verheiratetem

# **Beschreibung**

Ein Einwohner ist verheiratet mit einem Subjekt. Das Subjekt wurde mit Name, Vorname und Adresse erfasst. Das Geschlecht ist leer.

Der Zuzug dieses Subjekts ändert das Geschlecht von leer auf männlich. Es gibt ein Fehler, eine Änderung des Geschlechts bei verheirateten Personen ist nicht möglich.

# **Lösung**

Beim Zuzug eines Subjekts ohne Geschlecht kann das Geschlecht gesetzt und der Zuzug durchgeführt werden.

# <span id="page-7-3"></span>4.3 Zivilstand "unbekannt" im Zuzug erfassen

# **Beschreibung**

Aktuell müssen viele Zuzüge mit Status S und Zivilstand "unbekannt" erfasst werden. Im Zuzug kann der Zivilstand "unbekannt" nicht erfasst werden. Es muss nachträglich der Status via Datenkorrektur korrigiert werden.

# **Lösung**

Im Zuzug kann der Zivilstand "unbekannt" erfasst werden. Der Zivilstand unbekannt verhält sich gleich wie der Status "ledig" ausser, dass zusätzlich ein Datum angegeben werden kann.

# <span id="page-7-4"></span>4.4 Z2 - Personalien von Mutter und Vater

# **Beschreibung**

Auf dem Standardformular Z2 werden jeweils entweder die Personalien des Vaters oder der Mutter abgedruckt. Gewünscht ist, dass beide angedruckt werden, sofern vorhanden.

# **Lösung**

Auf dem Standardreport Z2 werden, sofern vorhanden, die Personalien von beiden Elternteilen des Einwohners angedruckt.

# <span id="page-7-5"></span>4.5 Korrektur Wohnsitzbescheinigung Familie Kanton TG

# **Beschreibung**

Bei der Wohnsitzbestätigung für den Kanton TG ist die Schriftgrösse nicht überall gleich gross. Zudem kann das Panel für die Signatur nicht aus einem externen File ermittelt werden, weil die Einstellung "UseExternalFile" standardmässig deaktiviert ist.

# **Lösung**

Die Schriftgrösse wird bei allen Feldern auf 11 geändert. Zudem wird die Einstellung auf dem Panel für die Signatur geändert, dass es aus externen Dateien ermittelt werden kann.

# <span id="page-8-0"></span>5. Elektronische Einwohner-Meldeprozesse

# <span id="page-8-1"></span>5.1 Eltern nach eUmzug-Meldung mehrfach vorhanden

# **Beschreibung**

Ein Zuzug von 2 verheirateten Männern und einem Kind wird via eUmzug provisorisch durchgeführt. Im Anschluss wird dieser definitiv durchgeführt. Die Elterndaten auf dem Kind werden mehrfach ermittelt.

# **Lösung**

Beim Durchführen eines elektronisch gemeldeten Zuzugs wird versucht, die Elterndaten auf Einwohnern zu aktualisieren, sofern diese Einwohner bereits auf dem System erfasst sind. Falls diese den Beziehungen nicht eindeutig zugewiesen werden können, wird ein neuer Listeneintrag für den Elternteil erstellt. Elterndaten werden nicht mehrfach ermittelt.

# <span id="page-8-2"></span>5.2 Arbeitgeberadresse doppelt in eCH-Meldung vorhanden

# **Beschreibung**

Als Arbeitgeber wird ein Einwohner hinterlegt. Zieht nun der Arbeitgeber um, wird eine Datenkorrektur Arbeitgeber erstellt, wobei die neue Adresse des Arbeitgebers doppelt ermittelt und dadurch die "jobData" zwei mal exportiert wird.

# **Lösung**

Die Ermittlung für die Arbeitgeberadresse wird angepasst, damit sie nur einmal exportiert wird.

# <span id="page-8-3"></span>5.3 SEM V4 - Änderung weiterer Datenfelder

# **Beschreibung**

Bei der Meldung "Änderungen weitere Datenfelder" von ZEMIS im SEM-Standard, vergleicht innosolvcity die gelieferten Daten mit den auf dem Einwohner gespeicherten Informationen. Die Auslistung der Differenzen ist fehlerhaft:

- Das Geburtsdatum wird doppelt ausgegeben
- Identische Adressen werden als Differenzen ausgelistet
- Gültigkeiten von Bewilligungen werden als Differenzen ausgelistet

# **Lösung**

Der Datenvergleich zwischen den gelieferten Daten von ZEMIS und den gespeicherten Informationen in innosolvcity wird korrigiert. Die Darstellung der Differenzen wird optimiert.

# <span id="page-8-4"></span>5.4 Nomenklatur Import Nationen: Datenkorrekturen für Einwohner schreiben

# **Beschreibung**

Werden beim Nomenklatur-Import von Nationen und Gebieten Änderungen an bestehenden Nationen erfasst, hat dies Auswirkungen auf die Nationen der Einwohner. Jedoch wird in diesem Fall nicht immer eine Datenkorrektur für die Einwohner geschrieben, obwohl beispielsweise der Name der Geburtsnation geändert hat.

Des weiteren werden diese Datenkorrekturen nicht als Meldung versandt, da die Nationsdaten in der Ermittlung nicht unterschiedlich sind.

Dies kann dazu führen, dass die kantonalen Personenplattformen noch alte Daten führen, welche wiederum Validierungsfehler beim BFS auslösen können.

# **Lösung**

Die Verarbeitung von Nationen aus dem Nomenklatur-Import erstellt für Einwohner Datenkorrekturen für Geburtsland, Nationalität und Zuzugs/Wegzugsnation, sowie Nationen in Adressen. Diese Mutationen werden auch versendet.